## opentext<sup>®</sup>

## **CONNECTION RECOMMENDATIONS**

For PCIe Drives Connect a Tableau PCIe Adapter • for PCIe card SSD, use TDA7-1 • for PCIe M.2 SSD, use TDA7-2 • for Apple mid-2013 – 2016 PCIe SSD, use TDA7-3 • for PCIe U.2 SSD, use TDA7-4 • for Apple 2016+ PCIe SSD, use TDA7-7 to T7u using a Tableau PCIe Cable • TC-PCIe-(4, 8, 20) For the Host Connection Use a Tableau USB 3.0 cable (TC-USB3) For Power (DC In) Use a Tableau power supply (TP7 or TP2)

## **DIP SWITCH SETTINGS**

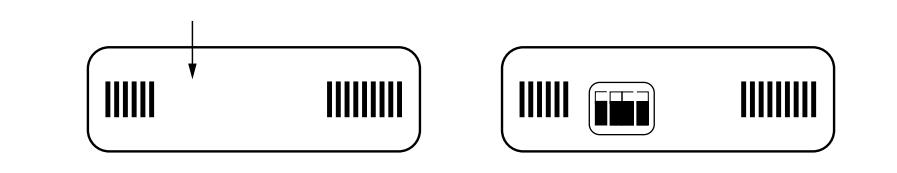